## Cheatography

Programming Cheat Sheet Cheat Sheet by [deleted] via cheatography.com/87478/cs/20199/

| MySQL                     |                                                                                       |
|---------------------------|---------------------------------------------------------------------------------------|
| Description               | Command                                                                               |
| Change column name        | ALTER TABLE (tbl_name) CHANGE COLUMN (old_column_name) (new_column_name) (data_type); |
| Show columns from a table | SHOW COLUMNS FROM (tbl_name)                                                          |
| Delete column             | ALTER TABLE (tbl_name) DROP COLUMN (column_name);                                     |

## Putty

| Description        | Shortcut     |
|--------------------|--------------|
| Paste into console | SHIFT+INSERT |

| Linux                             |                                       |  |  |  |
|-----------------------------------|---------------------------------------|--|--|--|
| Description                       | Command                               |  |  |  |
| Install MariaDB                   | sudo apt install mariadb-server       |  |  |  |
| Install Mysql Connector to Python | pip install mysql-connector-python-rf |  |  |  |
| Reverse Search                    | CTRL+R                                |  |  |  |

| Git                     |                                                            |
|-------------------------|------------------------------------------------------------|
| Command                 | Description                                                |
| git add                 | Adds the changes to the commit                             |
| git commit -m "MESSAGE" | Creates a new commit from the added changes                |
| git push                | Pushes the commit to the repository                        |
| git status              | Check the diferences between the Head and the current tree |

| Tools                         |                    |
|-------------------------------|--------------------|
| Link                          | Description        |
| https://jsoneditoronline.org/ | JSON Online Editor |
|                               |                    |

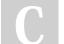

## By [deleted]

cheatography.com/deleted-87478/ Not published yet. Last updated 9th August, 2019. Page 1 of 1. Sponsored by **ApolloPad.com** Everyone has a novel in them. Finish Yours! https://apollopad.com